| Komputer do pracowni sztucznej inteligencji - 4 sztuki                        |                                                                                                    |                                                                    |
|-------------------------------------------------------------------------------|----------------------------------------------------------------------------------------------------|--------------------------------------------------------------------|
| Producent i model i/lub nazwa kodowa pozwalająca na<br>identyfikację sprzętu: |                                                                                                    |                                                                    |
| <b>Parametr</b>                                                               | <b>Minimalne wymagane parametry</b>                                                                                                    | Opis parametrów sprzętu<br>zaoferowanego przez<br><b>Wykonawcę</b> |
| Przeznaczenie                                                                 | Stacja robocza z rozbudowaną kartą graficzną                                                                                                    |                                                                    |
| Procesor                                                                      | - osiągający co najmniej 47 000 pkt. w teście<br>wydajnościowym PassMark CPU Benchmarks<br>wg. kolumny Passmark CPU Mark, którego<br>wyniki są publikowane na stronie<br>http://cpubenchmark.net/cpu list.php<br>(na dzień 26.09.2023) <sup>1</sup>                                                                                                    |                                                                    |
| Płyta główna                                                                  | - złącza USB w ilości co najmniej 8 szt. ogółem<br>- co najmniej 4 porty na tylnym panelu płyty<br>- co najmniej 3 porty w standardzie USB<br>3.1/3.2 (Zamawiający dopuszcza jeden port<br>typ C)<br>- co najmniej 2 porty w standardzie USB<br>3.0/3.1/3.2 wyprowadzone na przedni panel<br>obudowy (Zamawiający dopuszcza jeden port<br>typ C)<br>- minimum 1 złącze typu PCI-Express x16<br>- minimum 4 złącza SATA 3<br>- minimum 1 złącze M.2<br>- zintegrowana karta sieciowa przewodowa<br>10/100/1000 Mbps<br>- zintegrowana karta dźwiękowa<br>-zintegrowana karta sieciowa ze złączem RJ45<br>- minimum 4 sloty pamięci<br>- możliwość obsłużenia do 128 GB RAM |                                                                    |
| Pamięć RAM                                                                    | 16 GB zainstalowanej pamięci w jednym<br>module                                                                                                    |                                                                    |
| Karta graficzna                                                               | - karta graficzna posiadająca 16 GB własnej<br>pamięci, złącza cyfrowe HDMI i DisplayPort;<br>osiągająca minimum 35 000 punktów w teście<br>PassMark<br>(https://www.videocardbenchmark.net) na<br>dzień 26.09.2023 r. <sup>2</sup>                                                                                                    |                                                                    |
| Dyski twarde                                                                  | Dyski nie są wymagane                                                                                                    |                                                                    |
| Obudowa                                                                       | - Obudowa o sumie wymiarów (szerokość +<br>wysokość + głębokość) nie przekraczającej 150<br>cm,                                                                                                    |                                                                    |

 1 Benchmark CPU Mark PassMark Software na dzień 26.09.2023 r. stanowi załącznik nr 1 do Opisu Przedmiotu Zamówienia 2 Benchmark GPU Mark PassMark Software na dzień 26.09.2023 r. stanowi załącznik nr 2 do Opisu Przedmiotu Zamówienia

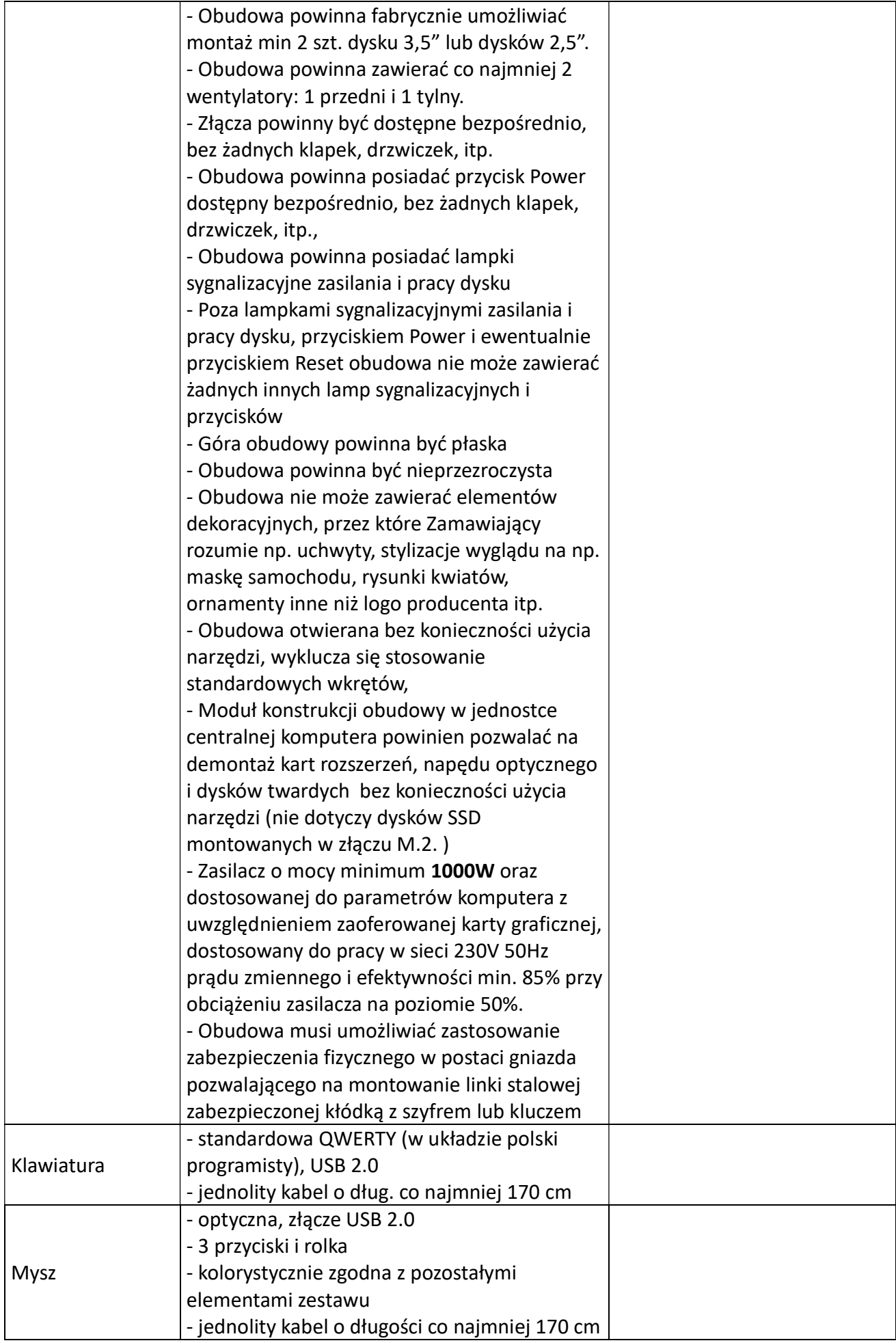

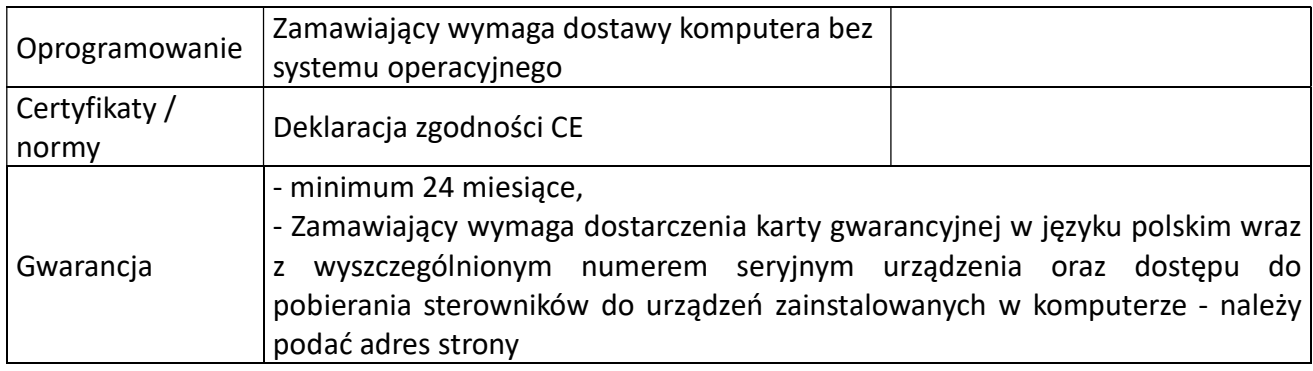